# **>> PowerPoint 2010**

**Professionelle Präsentationsgestaltung**

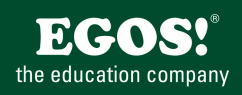

Mit PowerPoint können Sie professionelle Bildschirmpräsentationen erstellen und vorführen. Umfangreiche Funktionen zur Darstellung von Texten, Bildern, Grafiken, Diagrammen,... stehen Ihnen genauso zur Verfügung wie eine große Auswahl an Animationsmöglichkeiten.

### **Ihr Nutzen**

Neben der Konzeption der Präsentation erlernen Sie alle Möglichkeiten eine professionelle Präsentation mit Texten, Grafiken, Videos u.v.a.m.zu erstellen, vorzuführen sowie Begleitmaterial und Handouts zu drucken.

#### **Preis pro Teilnehmer**

EUR 200,- exklusive der gesetzlichen MwSt.

#### **Seminardauer**

1 Tag(e)/Day(s)

#### **Seminarinhalte**

Tag 1

- \* Ribbon Start
- Erstellen von Folien
- Verwenden von AutoLayouts
- \* Editieren von Textfolien
- Formatierung von Zeichen und Absätzen
- Aufzählung, Gliederung und deren Formatierung
- \* Ribbon Entwurf
- Designs
- \* Ribbon Einfügen
- Formen einfügen --- Ribbon Zeichentools
- SmartArt einfügen --- Ribbon SmartArt-Tools
- Organigramme einfügen
- Grafiken einfügen --- Ribbon Bildtools
- Zeichnen
- Tabellen
- Audio- und Videodateien
- \* Grundlagen der visuellen Kommunikation
- Designrichtlinien
- Grundregeln der Foliengestaltung
- Auswahl und Gestaltung von Farben
- Auswahl und Gestaltung von Schriften
- \* Konzeption von Präsentationen
- Ziel festlegen, Zielgruppe festlegen
- Planung der Präsentation
- \* Ribbon Ansicht
- Vorlagen erstellen und bearbeiten
- Folien- und Titelmaster erstellen
- Einsatz von Handzettel- und Notizvorlagen
- \* Ribbon Animationen
- Texte, Objekte animieren
- Zeitleiste
- \* Ribbon Bildschirmpräsentation
- Automatisch ablaufende Präsentationen
- Aktionseinstellungen
- Interaktive Schaltflächen
- \* Verknüpfen von externen Daten und Objekten
- \* Die Präsentation
- Möglichkeiten während der Präsentation
- Folien, Handzettel, Notizen und Gliederungen drucken
- Folienübergänge editieren
- Verpacken für CD
- 

## **Voraussetzungen**

Grundkenntnisse im Umgang mit Windows und Office Programmen (Arbeitsoberfläche, Bedienkonzept, Dateneingabe)

#### **Hinweise**

Das Seminar ist auch geeignet für BenutzerInnen der Version 2007.

Version: 2010

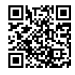

\* PowerPoint-Optionen Unsere BildungsberaterInnen stehen Ihnen gerne zur Verfügung. Innsbruck +43 (0)512 36 47 77.

© 2024 EGOS! The Education Company, Alle Rechte vorbehalten.